Sapienza Università di Romacorso di laurea in Ingegneria informatica e automatica

#### **Linguaggi e tecnologie per il Web**

a.a. 2015/2016

#### **Parte 5HTML5**

Riccardo Rosati

#### HTML5: breve storia

- • **HTML5** è il successore di HTML 4 e XHTML 1.0, standardizzati dal W3C rispettivamente nel 1999 e 2000
- Nel 2002 il W3C decide che la futura versione 2.0 di XHTML debba rimpiazzare HTML (questo implica la nonretrocompatibilità del futuro linguaggio con HTML 4), ed essere document-oriented e non application-oriented
- Nel 2004 si forma il consorzio WHATWG (Web Hypertext Application Technology Working Group) in opposizione al W3C e alla sua decisione di abbandonare HTML per XHTML
- WHATWG rilascia nel 2008 il primo draft del suo HTML5

### HTML5: breve storia (segue)

- $\bullet$  Nel frattempo il W3C torna sui suoi passi, e finisce per sposare la visione WHATWG. Il progetto XTML 2.0 viene chiuso, e parte il lavoro per la standardizzazione di HTML5
- Nel 2012 WHATWG rilascia l'"HTML5 living standard", ovvero una specifica di HTML5 che verrà lasciata evolvere continuamente (senza rilascio di versioni specifiche)
- Nel 2014 il W3C rilascia il suo standard HTML5

### HTML5 vs. HTML 4

- Nuove marcature strutturali e «semantiche»
- Altri nuovi tag
- Elementi HTML editabili
- Supporto ai microdati
- Nuovi tag e attributi per le form
- Nuove API

# HTML5 vs. HTML4 (segue)

Nuove API create per supportare:

- Multimedialità
- $\bullet$ Geolocalizzazione
- Esecuzione asincrona e parallela di script
- $\bullet$ Comunicazioni bidirezionali tra web client e web server
- Drag and drop
- Applicazioni web offline
- •Grafica
- Cronologia della navigazione
- •…

#### Tag strutturali e semantici

- <header>
- <footer>
- <section>
- <article>
- $<$ nav $>$
- <aside>
- <hgroup>
- <mark>
- <time>
- <meter> e <progress>
- <picture>

## Altri tag

- <figure>
- <figcaption>
- <ruby>
- <wbr>
- <command>
- $\bullet$ <menu>
- <details>
- <summary>
- <keygen>
- <output>

### Supporto ai microdati

- i microdati servono a creare un tagging «semantico» di porzioni del documento
- sono basati vocabolari che definiscono identificatori di proprietà relative ad un (micro-)dominio di interesse
- si utilizzano gli attributi HTML itemscope, itemtype <sup>e</sup> itemprop

#### Esempio: il vocabolario Person

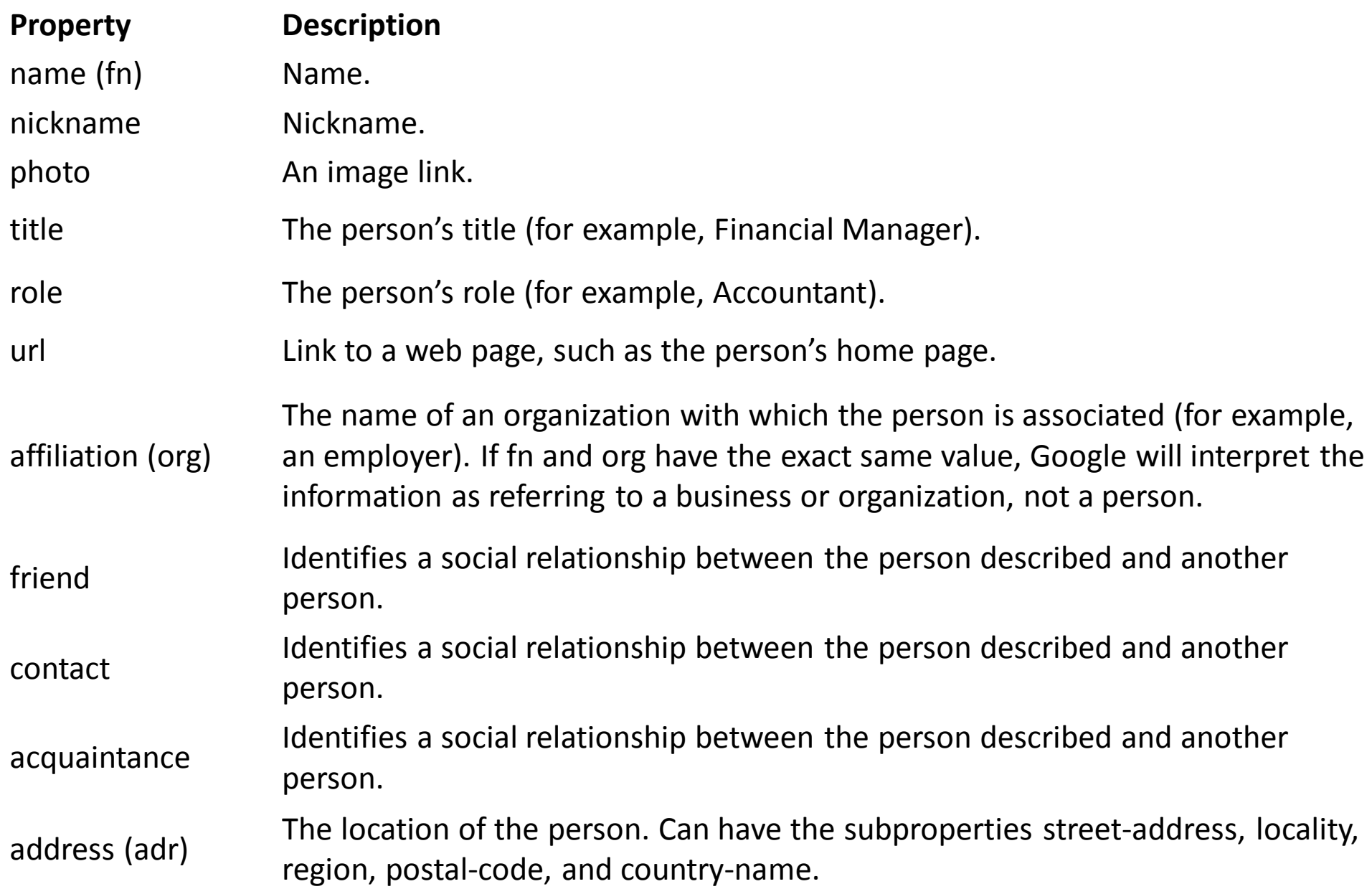

### Microdati in HTML5: esempio

…<br><div itemscope itemtype="http://datavocabulary.org/Person"> Benvenuti nella home page di

<span itemprop="name">Riccardo Rosati</span>,

<span itemprop="title">professore associato</span> alla <span itemprop="affiliation">Sapienza Università di Roma</span>.

 $\langle$  div>

…

#### Modificare il contenuto di una pagina

I seguenti nuovi attributi globali permettono di dichiarare elementi del documento HTML modificabili da utente:

- contenteditable
- contextmenu
- data-\* (attributi definibili da utente)
- draggable
- $\bullet$ hidden
- spellcheck

#### Nuove API

- HTML5 aumenta significativamente le API messe a disposizione degli script
- Gli obiettivi sono:
	- –— In generale, accrescere le possibilità offerte alla programmazione lato client
	- –— Standardizzare alcuni tipi più comuni di operazioni effettuate lato client
	- – Aggiornare le API alle necessità dei media agent più recenti (smartphone, tablet)

#### Nuove API

- •Gestione di risorse e flussi audio e video
- Accesso off-line alle applicazioni
- Estensione delle capacità di comunicazione, sia verso il web server che verso altre applicazioni
- Esecuzione di azioni in background
- Estensione del concetto di cookie (salvataggio di informazioni sul dispositivo dell'utente)
- Gestione della cronologia della navigazione

# Nuove API (segue)

- Text editing
- $\bullet$ Gestione del «drag and drop»
- $\bullet$ Generazione di oggetti grafici 2D/3D
- $\bullet$  Gestione di informazioni multimediali generate dall'utente (ad esempio mediante webcam e microfono)

### Offline API

- permettono di salvare copie locali di un insieme di risorse, allo scopo di permettere al browser di eseguire applicazioni anche in modalità offline
- l'elenco delle risorse da salvare è contenuto in un file chiamato **manifest** (MIME type 'text/cache-manifest')
- L'attributo manifest del tag html permette di dichiarare il file manifest associato al documento HTML
- La cache costituita dalle risorse elencate nel file manifest <sup>è</sup> gestita da apposite API (associate all'oggetto corrispondente alla proprietà applicationCache dell'oggetto window)

#### WebStorage API

- Estendono le capacità di memorizzazione dei cookies
- $\bullet$  Oggetti **localStorage** <sup>e</sup>**sessionStorage** (accessibili come array associativi)
- Possono memorizzare solo stringhe (testo): per memorizzare oggetti arbitrari occorre serializzarli (ad esempio tramite JSON)

#### WebSocket API

- Permettono di instaurare una connessione dati bidirezionale tra web client e web server
- La creazione di un nuovo oggetto WebSocket crea una connessione con un server (la cui url va specificata nel costruttore)
- La funzione associata all'event handler onmessage viene eseguita quando dal server arriva un messaggio
- Il metodo send(x) invia il testo x al server

#### Canvas

- elemento <canvas> per dichiarare una zona della pagina su cui è possibile disegnare, tramite nuove API
- si può disegnare una canvas in un contesto 2D o in un contesto 3D
- le API per disegnare (in contesto 2D) si dividono in
	- –metodi path (linee, archi,…)
	- –metodi modificatori (rotazioni, traslazioni,…)
	- –metodo drawImage (disegna un'immagine)
	- –metodi per scrivere testo
	- –metodi per scrivere singoli pixel

### Geolocation API

Servono a gestire dati geospaziali, tipicamente la posizione (anche se questa è effettivamente disponibile solo su alcuni user agent)

La proprietà geolocation dell'oggetto navigator ha due metodi per ottenere la posizione corrente:

- **getCurrentPosition**
- $\bullet$ **watchPosition**

(il secondo metodo differisce dal primo perché restituisce una nuova posizione ogni volta che questa cambia)

## Audio/Video e nuove API

- HTML5 permette la gestione nativa (ovvero senza ricorrere a plug-in del browser) di contenuti multimediali
- tag **<video>**: permette di inserire un contenuto video
- •tag **<audio>**: permette di inserire un contenuto audio
- $\bullet$  il formato dei video e degli audio supportati dipende dai browser, tuttavia esistono dei formati di riferimento (mp4, webm, ogg per i video)
- esistono delle nuove API per video e audio che permettono la gestione di questo tipo di risorse da script

### Form

- Nuovi attributi ed input types per le form sono stati introdotti in HTML5
- L'obiettivo principale è quello di permettere di definire le più comuni forme di validazione di formlato client direttamente nel documento HTML (cioè senza bisogno di aggiungere codice JavaScript)
- Sono stati inoltre aggiunti tipi di elementi utili soprattutto nei nuovi media agent (smartphone <sup>e</sup> tablet)

### Autofocus, placeholder, form

Nuovi attributi:

- $\bullet$  **autofocus** (booleano): all'apertura della form, il focus va sull'elemento che ha dichiarato autofocus
- **placeholder** (per elementi input o textarea): valore che all'apertura della form compare sul campo editabile (N.B.: non corrisponde ad un valore (value) iniziale del campo, viene solo visualizzato all'inizio)
- **form**: attributo che permette di associare un elemento ad una form. E' così possibile, ad esempio, dichiarare un campo che appartiene a più form, o dichiarare un campo all'esterno di un elemento form

### Required, autocomplete

- $\bullet$  **required** (booleano): rende obbligatoria la compilazione dell'elemento al momento del submit della form a cui l'elemento appartiene
- **autocomplete**: attributo che può assumere due valori:
	- – on = il browser può effettuare l'**autocompletion** di questo campo, cioè completare il campo in maniera automatica usando i valori precedentemente inseriti in questo campo
	- – $-$  off = il browser non può fare l'autocompletion
	- –- se autocomplete non viene assegnato, viene usato il default del browser (di solito è on)

### Multiple, pattern

- **multiple** (booleano): permette al campo di accettare valori multipli
- esempio:

```
<form action="demo_form.asp">Select images: <input type="file" name="img" multiple><input type="submit"></form>
```
 $\bullet$  **pattern**: viene assegnato ad una espressione regolare; i valori del campo devono appartenere al linguaggio denotato dall'espressione regolare

### Min, max, step

- •**min** = valore minimo ammesso
- •**max** = valore massimo ammesso
- $\bullet$ **step** = intervallo tra un valore ammesso e il successivo
- $\bullet$  **novalidate** (booleano): se dichiarato sull'elemento form, indica che **non** verrà effettuata la validazione degli elementi di quella form

## Nuovi input types

I seguenti input types permettono di gestire informazioni testuali di tipo specifico:

- tel
- search
- url
- email

# Nuovi input types (segue)

- color: permette la selezione di un colore
- $\bullet$ number: permette l'inserimento di un numero
- • range: permette l'inserimento di un numero attraverso uno slider (cursore orizzontale)

# Nuovi input types (segue)

Per gestire le date sono stati introdotti i seguenti input types:

- datetime
- datetime-local
- $\bullet$ date
- $\bullet$ month
- $\bullet$ week
- •time

### Il tag <datalist>

• Permette di definire un campo testuale sul quale il browser può effettuare autocompletion usando un insieme predefinito di valori (l'utente però è libero di scrivere un valore al di fuori dell'elenco predefinito)

 $\bullet$ esempio:

<input type="text" name="giudiz" list="listagiudizi">

<datalist id="listagiudizi">

<option value="insufficiente">

<option value="sufficiente">

<option value="discreto">

<option value="buono">

<option value="ottimo">

</datalist>

### Riferimenti

- •http://www.w3.org/TR/html5/
- •https://html.spec.whatwg.org/multipage/
- •http://www.html.it/guide/guida-html5/
- •http://www.data-vocabulary.org
- •https://developer.mozilla.org/en-US/docs/Web/JavaScript/Guide